## **MINISTERE DE LA COMMUNAUTE FRANCAISE**

**ADMINISTRATION GENERALE DE L'ENSEIGNEMENTET DE LA RECHERCHE SCIENTIFIQUE** 

**ENSEIGNEMENT DE PROMOTION SOCIALE DE REGIME 1** 

# **DOSSIER PEDAGOGIQUE**

## **UNITE DE FORMATION**

# **INFORMATIQUE – INITIATION A LA GESTION DES DONNEES**

**ENSEIGNEMENT SECONDAIRE SUPERIEUR DE TRANSITION** 

CODE DE L'UNITE DE FORMATION : CODE DU DOMAINE DE FORMATION **75 44 00 U 21 D1 709** 

## **DOCUMENT DE REFERENCE INTER-RESEAUX**

**Approbation du Gouvernement de la Communauté française du 22 décembre 1998, sur avis conforme de la Commission de concertation** 

# **INFORMATIQUE - INITIATION A LA GESTION DES DONNEES –**

## **ENSEIGNEMENT SECONDAIRE SUPERIEUR DE TRANSITION**

## **1. FINALITES DE L'UNITE DE FORMATION**

## **1.1. Finalités générales**

Conformément à l'article 7 du décret de la Communauté française du 16 avril 1991, cette unité de formation doit :

- ♦ concourir à l'épanouissement individuel en promouvant une meilleure insertion professionnelle, sociale, culturelle et scolaire;
- ♦ répondre aux besoins et demandes en formation émanant des entreprises, des administrations, de l'enseignement et d'une manière générale des milieux socioéconomiques et culturels.

## **1.2. Finalités particulières**

L'unité de formation vise à faire acquérir à l'étudiant des techniques simples de gestion des données.

Au travers d'activités essentiellement pratiques, elle doit fournir à l'étudiant les principes liés aux outils utilisés pour la gestion des données (gestion des fichiers, système de gestion de bases de données, ...). Les application seront tirées des domaines familial, professionnel, social et scolaire pour :

- ♦ permettre de répondre de manière raisonnée à l'informatisation par la compréhension des concepts mis en jeu;
- ♦ initier aux techniques et connaissances nécessaires à l'utilisation des systèmes informatiques;
- ♦ développer :
	- ♦ des attitudes critiques vis-à-vis du traitement automatique de l'information;
	- ♦ des méthodes de travail transférables;
	- ♦ des attitudes d'autogestion de la formation et d'évolution autonome (auto-formation);

N.B. L'apprentissage ne doit pas se limiter à la connaissance d'un logiciel particulier

## **2. CAPACITES PREALABLES REQUISES**

## **2.1. Capacités**

L'étudiant sera capable :

- ♦ de comprendre, à la lecture, un texte de niveau de fin d'études secondaires inférieurs et d'exécuter des consignes orales simples;
- ♦ face à un système informatique sur lequel est installé un système d'exploitation connu (deux essai maximum):
	- ♦ de vérifier que le système est prêt à l'emploi;
	- ♦ de charger un programme proposé à partir d'une mémoire de masse;
	- ♦ de lancer une exécution de programme;
	- ♦ de déplacer le curseur;
	- ♦ d'utiliser la barre d'espacement, la touche "retour" et celle d'effacement;
	- ♦ d'introduire des données numériques et alphanumériques;
	- ♦ de sortir du programme;
	- ♦ d'arrêter le système et de le laisser prêt pour l'utilisateur suivant;
- ♦ d'identifier sur un schéma proposé, les composants d'un environnement informatique étudié;
- ♦ de différencier des éléments tels que les connexions, les périphériques.

#### **2.2. Titres pouvant en tenir lieu**

Attestation de réussite de l'unité de formation " INFORMATIQUE - INITIATION A L'INFORMATIQUE "

## **3. HORAIRE MINIMUM DE L'UNITE DE FORMATION**

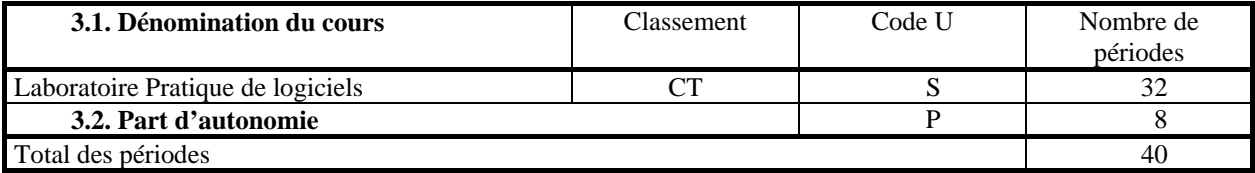

#### **4. PROGRAMME**

A travers l'utilisation d'au moins un logiciel spécifique, l'étudiant sera capable

- ♦ de définir table ou fichier, enregistrement, champ;
- ♦ de distinguer les types de champs courants:
- ♦ de créer une table, un fichier;
- ♦ de créer, modifier et supprimer un champ;
- ♦ de créer, modifier et supprimer un enregistrement;
- ♦ de sauvegarder et de récupérer un fichier, une table;
- ♦ de regrouper et de traiter globalement des informations :
	- ♦ visualiser les informations en mode "tableau" (browse);
	- ♦ visualiser les informations en mode "fiche";
	- $\bullet$  différencier ces deux formats:
	- ♦ effectuer des classements;
	- ♦ effectuer des recherches;
	- ♦ remplacer rapidement l'information d'un champ dans plusieurs enregistrement à la fois;
- ♦ de concevoir des états de sortie (rapports, étiquettes, ...)

#### **Recommandations :**

- 1. On encouragera le respect des règles ergonomiques.
- 2. On évitera l'utilisation gratuite d'un jargon technique. Il suffira à l'étudiant d'acquérir assez de vocabulaire technique pour lui permettre de suivre les instructions et de comprendre une information proposées par une fiche technique élémentaire.

#### **5. CAPACITES TERMINALES**

Pour atteindre le seuil de réussite, l'étudiant prouvera qu'il est capable, face à un système informatique connu sur lequel sont installés les logiciels qui ont servi à l'apprentissage, en respectant le temps alloué et les règles d'utilisation de l'équipement et du matériel informatique,

- ♦ de créer une table, un fichier;
- ♦ de créer, modifier et supprimer des enregistrements;
- ♦ de regrouper et de traiter globalement des informations;
- ♦ d'effectuer des recherches;
- ♦ de remplacer rapidement l'information d'un champ dans plusieurs enregistrements à la fois;
- ♦ de sauvegarder et de récupérer le fichier, la table.

Pour la détermination du degré de maîtrise, il sera tenu compte des choix techniques opérés et du degré d'autonomie atteint.

## **6. CHARGE(S) DE COURS**

Le chargé de cours sera un enseignant.

## **7. CONSTITUTION DES GROUPES OU REGROUPEMENT**

Il est conseillé de ne pas organiser de groupes comportant plus de deux étudiants par poste de travail et plus de vingt étudiants par groupe.